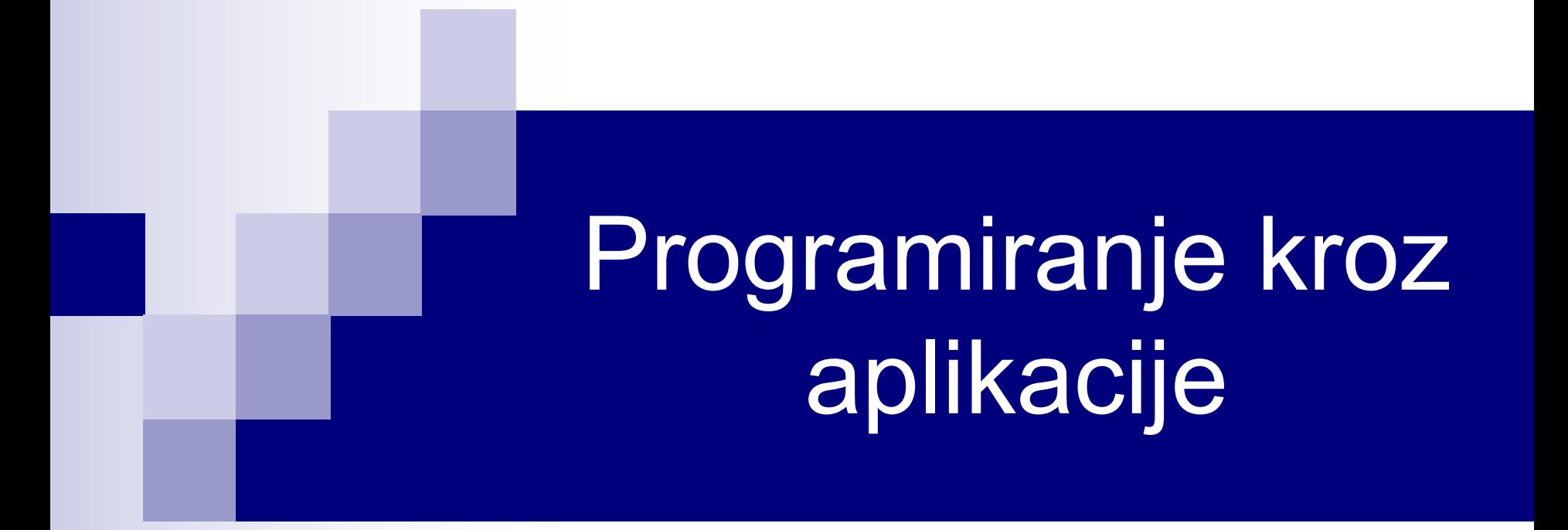

# Kontrola toka programa Nizovi

# Kontrola toka u VBA

- $\blacksquare$  If naredba
- Select Case naredba
- GoTo naredba
- $\blacksquare$  For petlja
- While petlja
- Do While petlja
- Do Until petlja

# If naredba

**n** Opšti oblik naredbe:

If Uslov1 Then Instrukcije1 ElseIf Uslov2 Then Instrukcije2

... ElseIf UslovN Then **InstrukcijeN** Else PodrazumevaneInstrukcije End If

■ Instrukcije1, ..., InstrukcijeN se uvek pišu u zasebnom redu, ispod odgovarajućeg uslova, tj. ne smeju biti u istom redu sa uslovima.

■ Else grana je opciona, tj. ne mora se navoditi ako nema potrebe.  $\blacksquare$  End If završava If naredbu.  $\frac{3}{24}$ 

#### Primer sa If naredbom

■ Napisati funkciju Ocena koja za argument ima broj poena koje je student dobio na ispitu i vraća ocenu koju je student dobio znajući da važi relacija:

 $[A, BrojPoena \geq 90]$  $\left| \begin{matrix} B, & BrojPoena \geq 80 \end{matrix} \right|$  $\textsf{Ocena}=\begin{cases} \textsf{C}, & \textsf{BrojPoena} \geq 70 \ \textsf{D}, & \textsf{BrojPoena} \geq 60 \end{cases}$  $|E, B$ rojPoena  $\geq 50$  $\mathbf{I}$  $\overline{\mathcal{L}}$ F, BrojPoena < 50.

```
Function Ocena(BrojPoena As Integer) As String
    If BrojPoena >= 90 Then
       Ocena = "A"
    ElseIf BrojPoena >= 80 Then
       Ocena = "B"
    ElseIf BrojPoena >= 70 Then
       Ocena = "C"
    ElseIf BrojPoena >= 60 Then
      Ocena = "D"ElseIf BrojPoena >= 50 Then
       Ocena = "E"
    Else
       Ocena = "F"
    End If
End Function
```
# Jednolinijska If naredba

■ U slučaju kada postoji samo jedan uslov i mali broj instrukcija, pogodnije je koristiti jednolinijsku If naredbu, čiji je oblik:

If Uslov Then Instrukcije1 Else Instrukcije2

- U jednolinijskom obliku, End If se ne navodi!
- **n** I ovde je Else deo opcion, tj. može se pisati: If Uslov Then Instrukcije

#### Primeri:

If  $(X \text{ Mod } 2 = 0)$  Then MsgBox "Broj X je paran"

If (X Mod 2 = 0) Then MsgBox "Broj X je paran" Else  $\overline{\phantom{a}}$ MsgBox "Broj X je neparan"

## Select Case naredba

■ Opšti oblik naredbe:

Select Case Testnilzraz Case Izraz1 Instrukcije1

... Case IzrazN **InstrukcijeN**  Case Else PodrazumevaneInstrukcije End Select

- Testnilzraz određuje koja će se Case grana izvršiti.
- Case Else grana je opciona.
- End Select završava Select Case naredbu.

#### Primer sa Select Case naredbom

■ Napišimo funkciju Ocena koristeći Select Case naredbu.

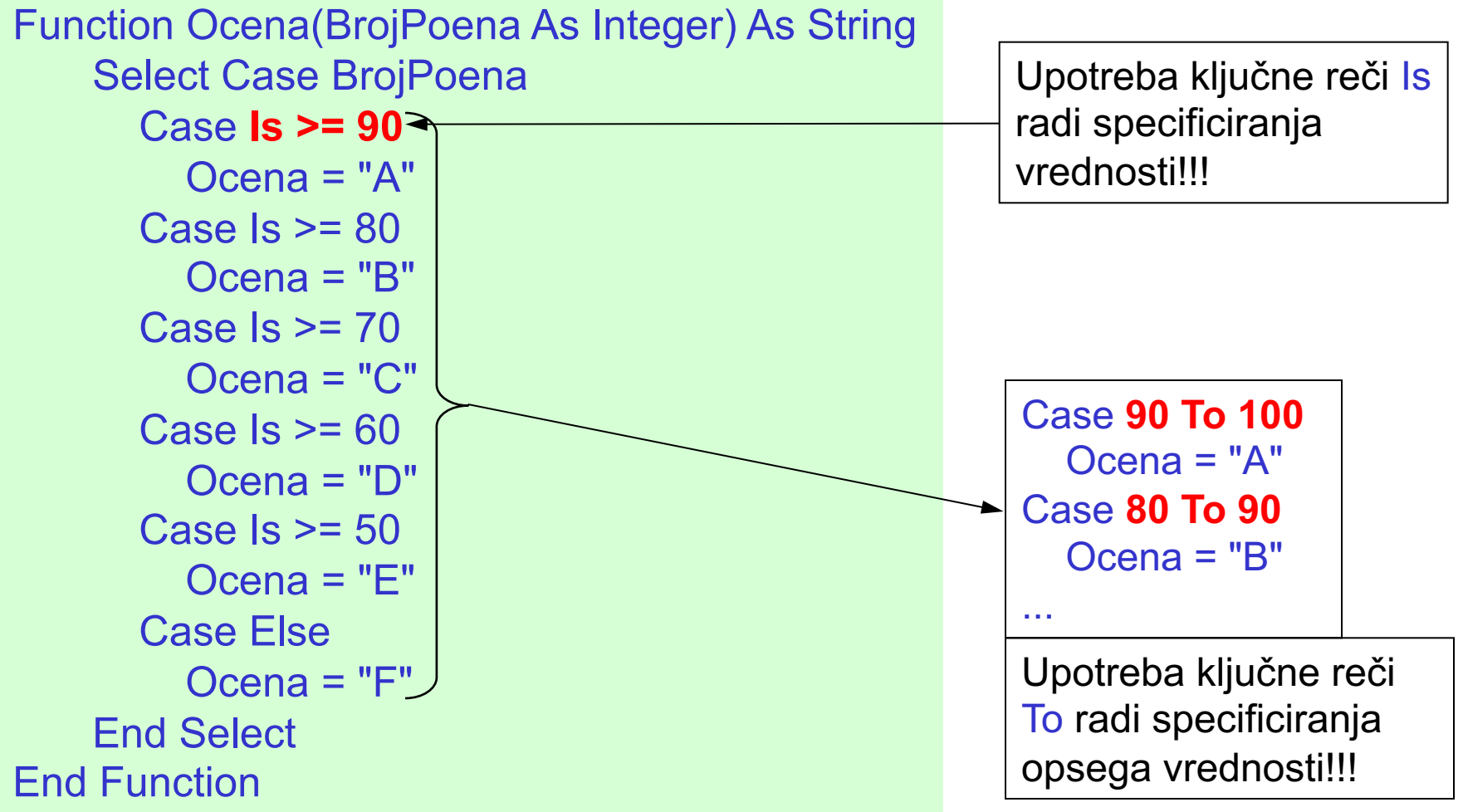

#### Case uslovi

- U Case uslovu, više vrednosti se razdvaja zarezima: Case 10, 20, 50
- Dozvoljene su i kombinacije vrednosti sa ključnim rečima Is i To: Case 13, 20 To 30, 50 To 60, Is > 90
- U Case uslovu, mogu se koristiti i stringovi. Na primer: Case "aaa" To "bbb"
	- odgovara svim stringovima između "aaa" i "bbb", a to su "aaaa", "aabcd", "babin zub" itd.

# GoTo naredba

- GoTo je naredba bezuslovnog skoka (grananja), tj. GoTo bezuslovno prebacuje izvršavanje programa na određenu instrukciju procedure koja mora započeti labelom.
- Labela je oznaka koja jednoznačno određuje instrukciju na koju se ide naredbom GoTo. Labela može biti tekstualni string praćen dvotačkom (:) ili broj bez dvotačke.

If Uslov Then GoTo Lab Else GoTo 1000 **Naredbe** Lab: Naredbe Naredbe 1000 Naredbe

- GoTo ne može da grana van procedure!
- U VBA proceduri može postojati proizvoljan broj različitih labela.
- GoTo ćemo uglavnom koristiti kod upravljanja greškama.

# For petlja

■ Brojačka For petlja ima oblik:

For Brojac = Pocetak To Kraj Step Korak **Naredbe** Next Brojac

- Korak može biti pozitivan i negativan, a može se i izostaviti. Podrazumevano je 1.
- **n Next Brojac se skraćeno može zapisati sa Next**
- **Forsirani izlazak iz For petlje se vrši sa Exit For, čime se iz petlje** bezuslovno izlazi i prelazi na izvršenje prve naredbe nakon petlje.
- Šta rade sledeće dve petlje?

 $S = 0$  $For I = 1 To 99$  $S = S + I$ Next I

 $S = 0$ For  $I = 1$  To 99 Step 2  $S = S + I$ **Next** 

# Do While petlja

n Do While je programska konstrukcija kod koje se naredbe (telo petlje) izvršavaju sve dok je ispunjen uslov petlje. Dolazi u dva oblika:

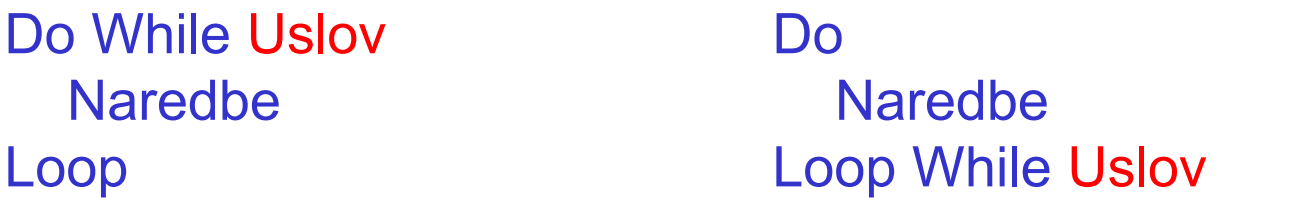

- U prvom obliku se može desiti da se u petlju uopšte ne uđe. U drugom obliku se petlja izvršava minimum jedanput.
- Forsirani izlazak iz Do While petlje se vrši naredbom Exit Do.
- Sabrati prirodne brojeve manje od 100 pomoću obe Do While petlje.

 $S = 0 : K = 1$ Do While  $K < 100$  $S = S + K$  $K = K + 1$ Loop

 $S = 0 : K = 0$ Do  $K = K + 1$  $S = S + K$ Loop While K < 99

# Do Until petlja

■ Do Until petlja se izvršava sve dok se ne ispuni određeni uslov. Uslov se može naći na početku ili kraju petlje:

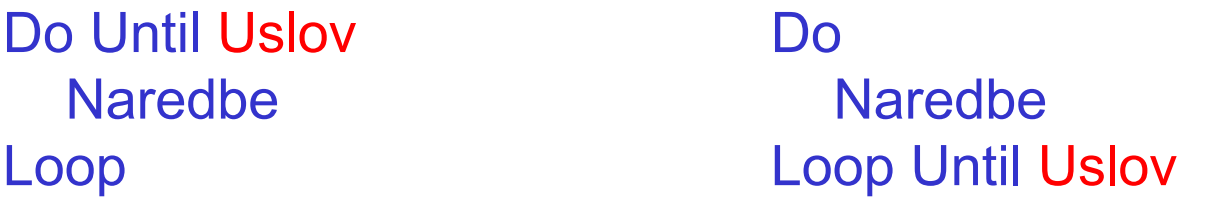

- U prvom obliku se može desiti da se u petlju uopšte ne uđe. U drugom obliku se petlja izvršava minimum jedanput.
- Forsirani izlazak iz Do Until petlje se vrši naredbom Exit Do.
- Sabrati prirodne brojeve manje od 100 pomoću obe Do Until petlje.

 $S = 0 : K = 1$ Do Until  $K = 100$  $S = S + K$  $K = K + 1$ Loop

 $S = 0 : K = 0$ Do  $K = K + 1$  $S = S + K$ Loop Until  $K = 99$ 

# Do petlja

- Kod Do While i Do Until petlji, While i Until delovi su opcioni.
- n Do While i Do Until petlje su specijalni slučajevi Do petlje.

Do

**Naredbe** 

Loop

- Iz Do petlje se najčešće izlazi sa Exit Do.
- Sabrati prirodne brojeve manje od 100 koristeći Do petlju.

```
S = 0 : K = 1Do
 S = S + KK = K + 1If K = 100 Then Exit Do
Loop
```
# Nizovi

- $\blacksquare$  Niz predstavlja grupu elemenata koji imaju isti tip i ime.
- Elementu niza se pristupa koristeći ime niza i indeks (redni broj elementa) koji se navodi u malim zagradama.
- Indeks prvog elementa niza je podrazumevano 0. Tako bi elementima niza X, dužine 10, pristupali na sledeći način:  $X(0), X(1), ..., X(9)$
- **Navođenjem**

#### Option Base 1

na početku modula, indeks prvog elementa niza će biti 1 u svim procedurama tog modula. Option Base može biti 0 ili 1.

# Deklaracija nizova

■ Naredba

#### Dim X(10) As Integer

deklariše celobrojni niz X od 11 elemenata, jer je prvi element X(0), a poslednji X(10).

- U deklaraciji se može navesti indeks prvog i poslednjeg elementa niza, pri čemu su dozvoljeni i negativni indeksi: Dim X(1 To 10) As Integer Dim X(-5 To 5) As Integer
- n Indeks prvog elementa niza se može dobiti pomoću funkcije LBound(ImeNiza), dok se indeks poslednjeg elementa može dobiti pomoću funkcije UBound(ImeNiza).

#### Primer sa nizovima

■ Napisati proceduru koja formira niz od 20 Fibonacci-evih brojeva i elemente tog niza štampa u Immediate prozoru. Prva dva broja su 0 i 1, a svaki sledeći Fibonacci-ev broj jednak je zbiru prethodna dva.

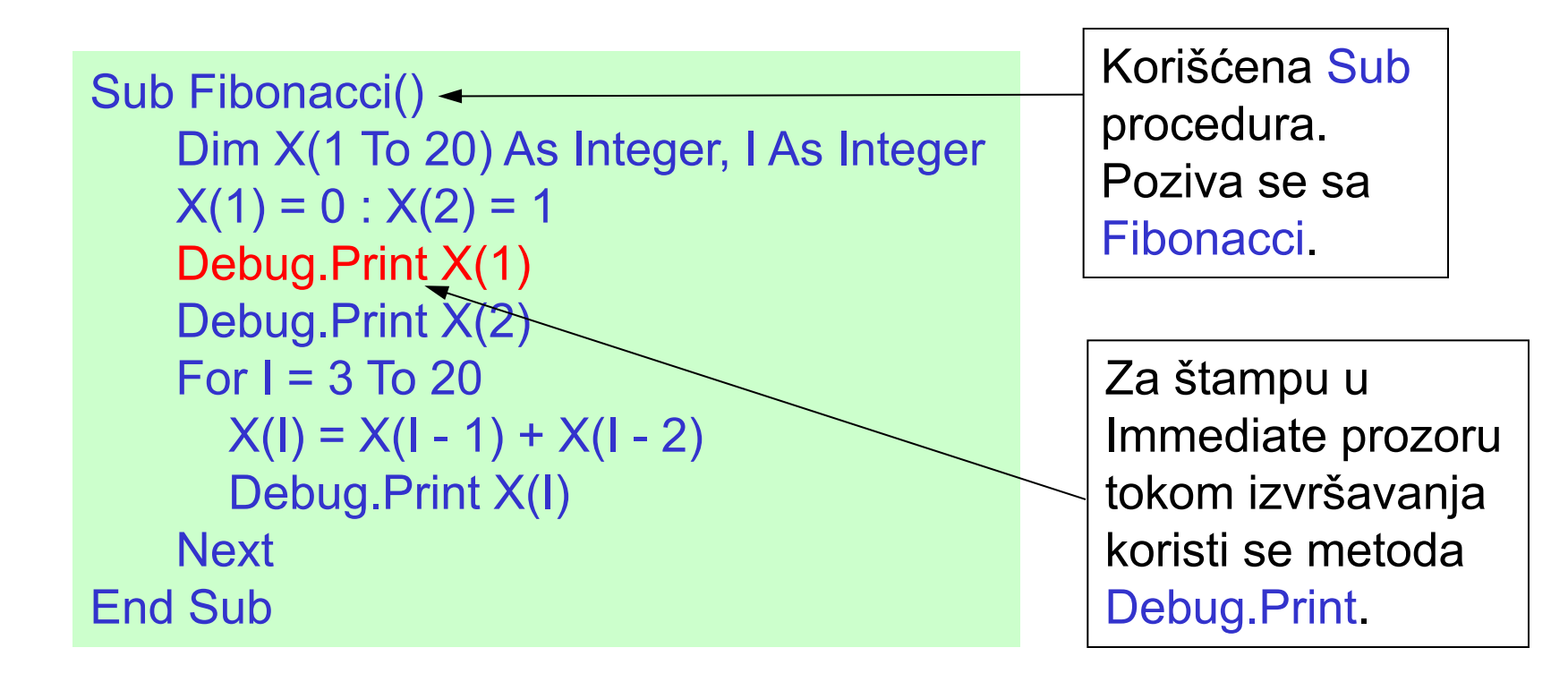

# Višedimenzioni nizovi

- VBA podržava do 60 dimenzija nizova.
- Pri deklaraciji se može navesti samo gornja granica (donja je podrazumevano 0), ili se mogu navesti obe granice. Dim X(10, 10) As Integer Dim X(1 To 10, -5 To 5) As Integer
- Elementu višedimenzionog niza se pristupa navođenjem indeksa svake dimenzije

 $X(2, 5) = 14$ 

■ Granice pojedinih indeksa se dobijaju pomoću funkcija LBound i UBound, pri čemu se kao drugi argument navodi redni broj dimenzije. Na primer, indeks poslednje kolone dvodimenzionog niza X se dobija sa

UBound(X, 2)

# Dinamički nizovi

- VBA podržava i dinamičko alociranje nizova.
- Pri deklaraciji dinamičkog niza, ne navodi se indeks poslednjeg elementa:

Dim X() As Integer

- Pre prve upotrebe niza u programu, mora se definisati broj elemenata, što se radi naredbom ReDim na sledeći način: ReDim X(10) ReDim X(1 To 10)
- Pomoću ReDim se može vršiti i promena broja elemenata niza (redimenzionisanje) i to proizvoljan broj puta.
- Prilikom redimenzionisanja se gubi vrednost elemenata. Za očuvanje vrednosti elemenata niza koristiti naredbu Preserve, na primer: ReDim Preserve X(10)

## Primer sa dinamičkim nizovima

■ Napisati proceduru koja za ulazni argument ima ceo broj N, formira niz od N Fibonacci-evih brojeva i elemente tog niza štampa u Immediate prozoru. Ukoliko je N<=0 izaći iz procedure.

```
Sub Fibonacci(N As Integer)
    Dim X() As Integer, I As Integer
    If N \leq 0 Then Exit Sub \leftarrowReDim X(1 to N)
    X(1) = 0If N \geq 2 Then
      X(2) = 1For I = 3 To N
         X(1) = X(1 - 1) + X(1 - 2)Next
    End If
    For I = 1 To NDebug.Print X(I)Next
End Sub
                                                Procedura se poziva sa:
                                                Fibonacci 12 ili
                                                Call Fibonacci(12)
                                                 Izlazak iz procedure 
                                                 sa Exit Sub.
```
# Niz kao argument funkcije

- Niz može biti argument funkcije.
- Niz kao argument se navodi sa Niz() As Tip
- n Granice indeksa se ne moraju prosleđivati kao argumenti jer možemo koristiti funkcije LBound i UBound.
- **Napisati funkciju koja za argument ima celobrojni niz X i vraća** maksimum tog niza.

```
Function MaksNiza(X() As Integer) As Integer
    Dim I As Integer
    MaksNiza = X(LBound(X)))For I = LBound(X) + 1 To UBound(X)
      If MaksNiza < X(I) Then MaksNiza = X(I)
    Next
End Function
```
Funkcija se poziva kao:  $M = MaksNiza(X)$ 

**Napisati funkciju Maks koja za argumente ima tri cela broja A, B i C, i** vraća najveći od njih.

```
Function Maks(A As Integer, B As Integer, C As Integer) As Integer
   Maks = AIf Maks < B Then Maks = B
   If Maks \leq C Then Maks = C
End Function
```
■ Napisati funkciju BrCif koja ima jedan celobrojni argument N, a vraća broj cifara tog broja. Prilagoditi funkciju tako da radi i sa pozitivnim i negativnim argumentom. Uzeti da je maksimalan broj cifara 5.

```
Function BrCif(N As Integer) As Integer
    If N < 0 Then N = -NIf N < 10 Then
      BrCif = 1
    ElseIf N < 100 Then
      BrCif = 2
    ElseIf N < 1000 Then
      BrCif = 3
    ElseIf N < 10000 Then
      BrCif = 4
    Else
      BrCif = 5
    End If
End Function
```
**Vežba**: Uraditi primer koristeći Select Case naredbu.

■ Napisati funkciju ZbirCifara koja određuje i vraća zbir cifara celog broja N, koji je argument funkcije. Prilagoditi funkciju da radi i u slučaju negativnog broja N.

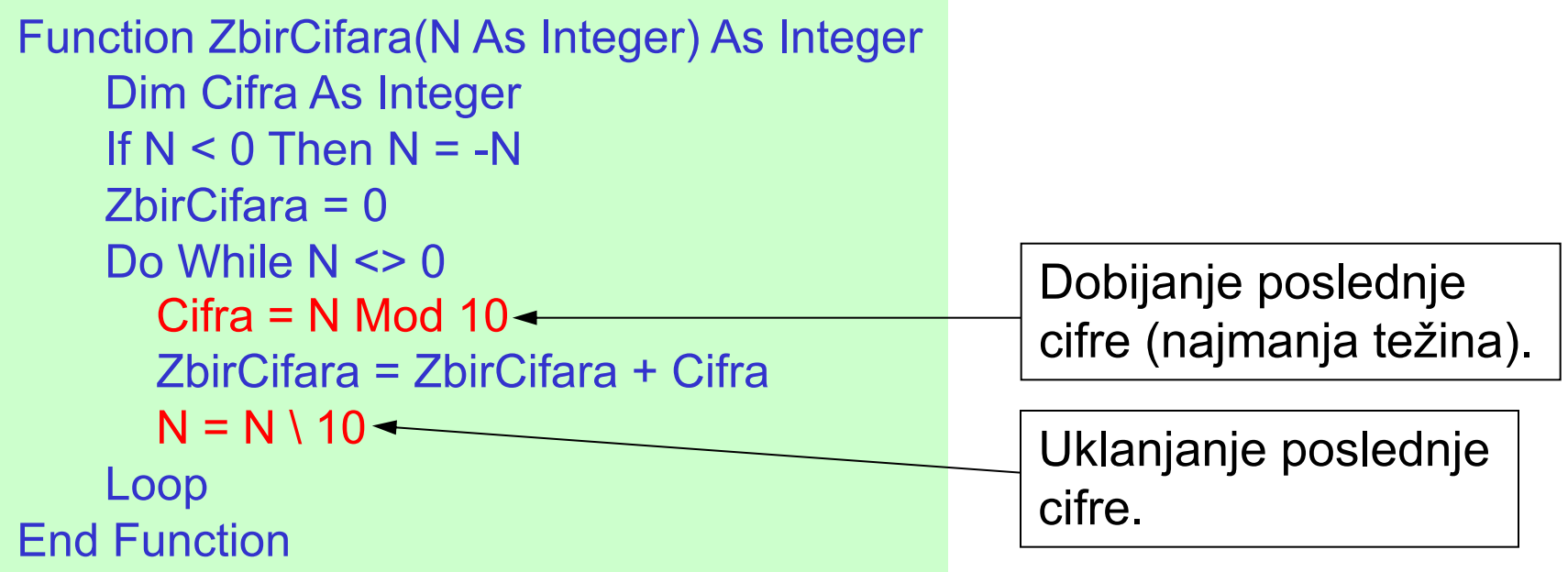

**Napisati funkciju JeLiSortiran koja za argument ima niz X i vraća** True ako je niz sortiran u rastući poredak i False u suprotnom. Napisati i sub-procedure koja testira funkciju.

```
Function JeLiSortiran(X() As Integer) As Boolean
    Dim I as Integer
    JeLiSortiran = False
    For I = LBound(X) To UBound(X) - 1
       If X(1) >= X(1 + 1) Then Exit Function
    Next
    JeLiSortiran = True
End Function
```
Testiranje funkcije

Sub Test() Dim X(1 To 5) As Integer Dim sortiran As Boolean  $X(1) = 2$  $X(2) = 3$  $X(3) = 16$  $X(4) = 11$  $X(5) = 23$ sortiran = JeLiSortiran(X) If sortiran = True Then MsgBox "Jeste sortiran" Else MsgBox "Nije sortiran" End If End Sub 24/24